Инструкция для администратора

## Поддержка платформы Сферум

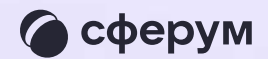

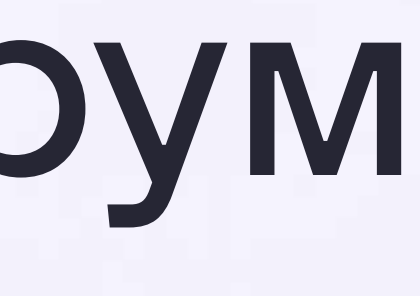

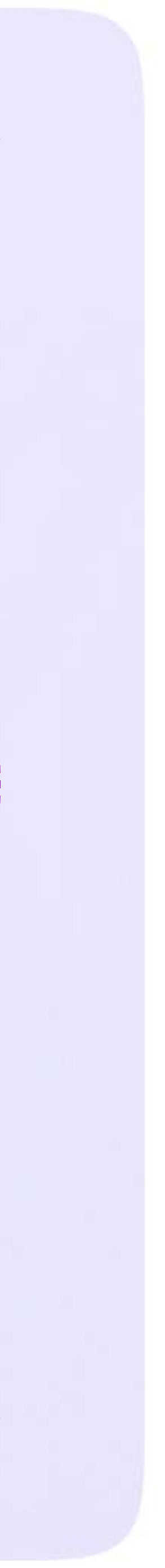

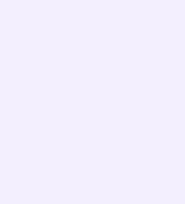

По любым вопросам вы можете обращаться попочте на info@sferum.ru или через раздел «Помощь» в учебном профиле на платформе Сферум.

В справочнике уже собраны ответы на часто задаваемые вопросы. А также вы можете указать свой вопрос по активной кнопке «Задать свой вопрос»

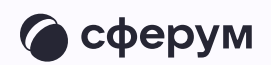

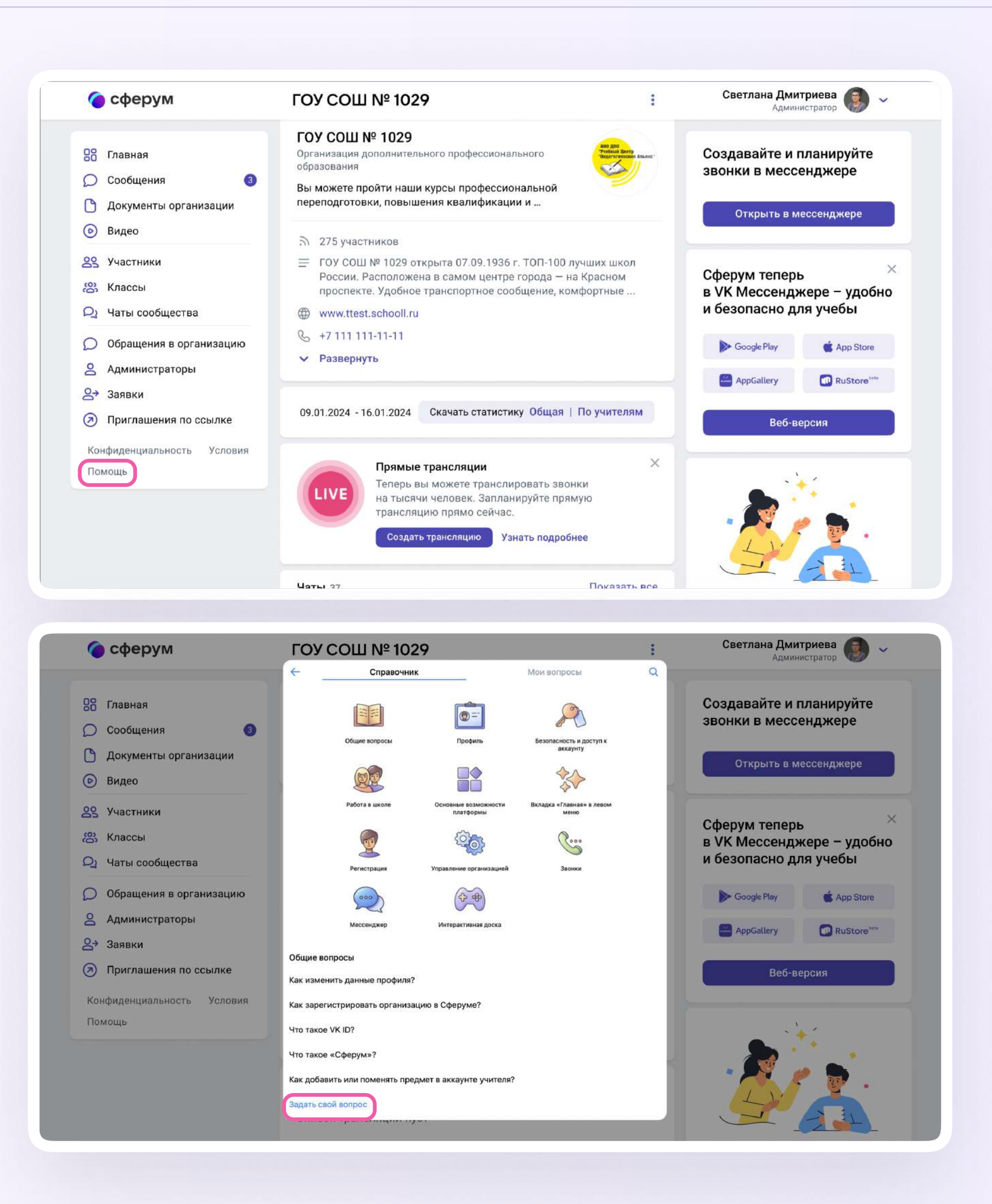

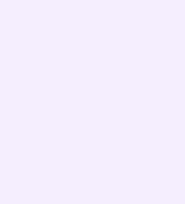

Если вы столкнулись с технической проблемой, в обращении подробно опишите действия, которые предшествовали ошибке, и приложите снимки экрана (скриншоты).

Вернуться к диалогу с Поддержкой можно во вкладке «Мои вопросы»

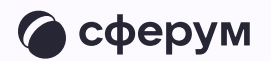

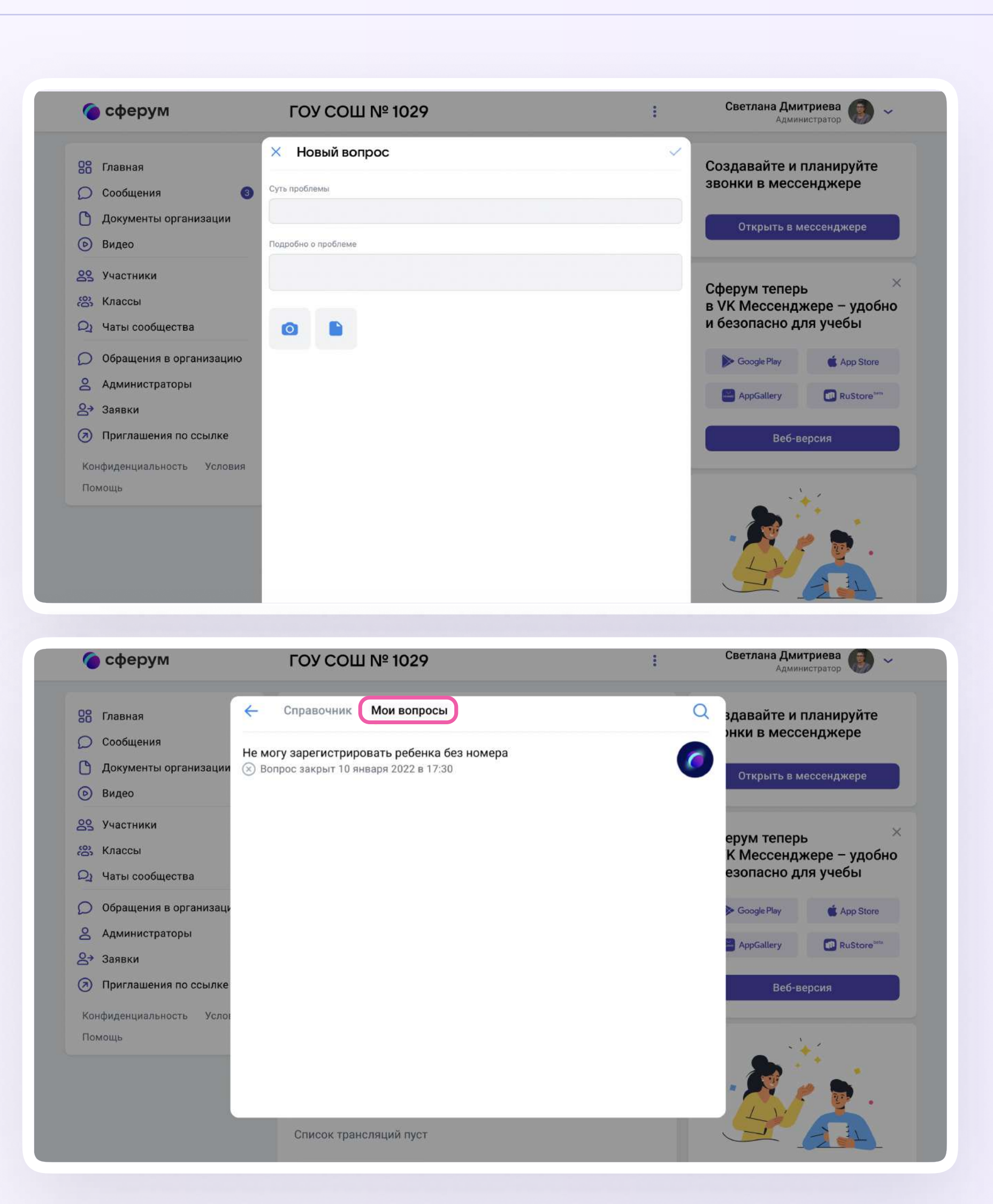